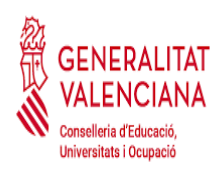

**IES CAMP DE MORVEDRE** 

Avda. Fausto Caruana, S/N 46520 Puerto Sagunto, Valencia

## PROCEDIMIENTOS DE ADMISIÓN Y MATRÍCULA

## **FORMACIÓN PROFESIONAL BÁSICA**

El alumnado interesado en **matricularse por primera vez en un ciclo de Formación Profesional Básica** para el curso 2024/25 deberá seguir este procedimiento. También aquel alumnado que está cursando un ciclo de FPB actualmente pero desean cambiar de centro educativo.

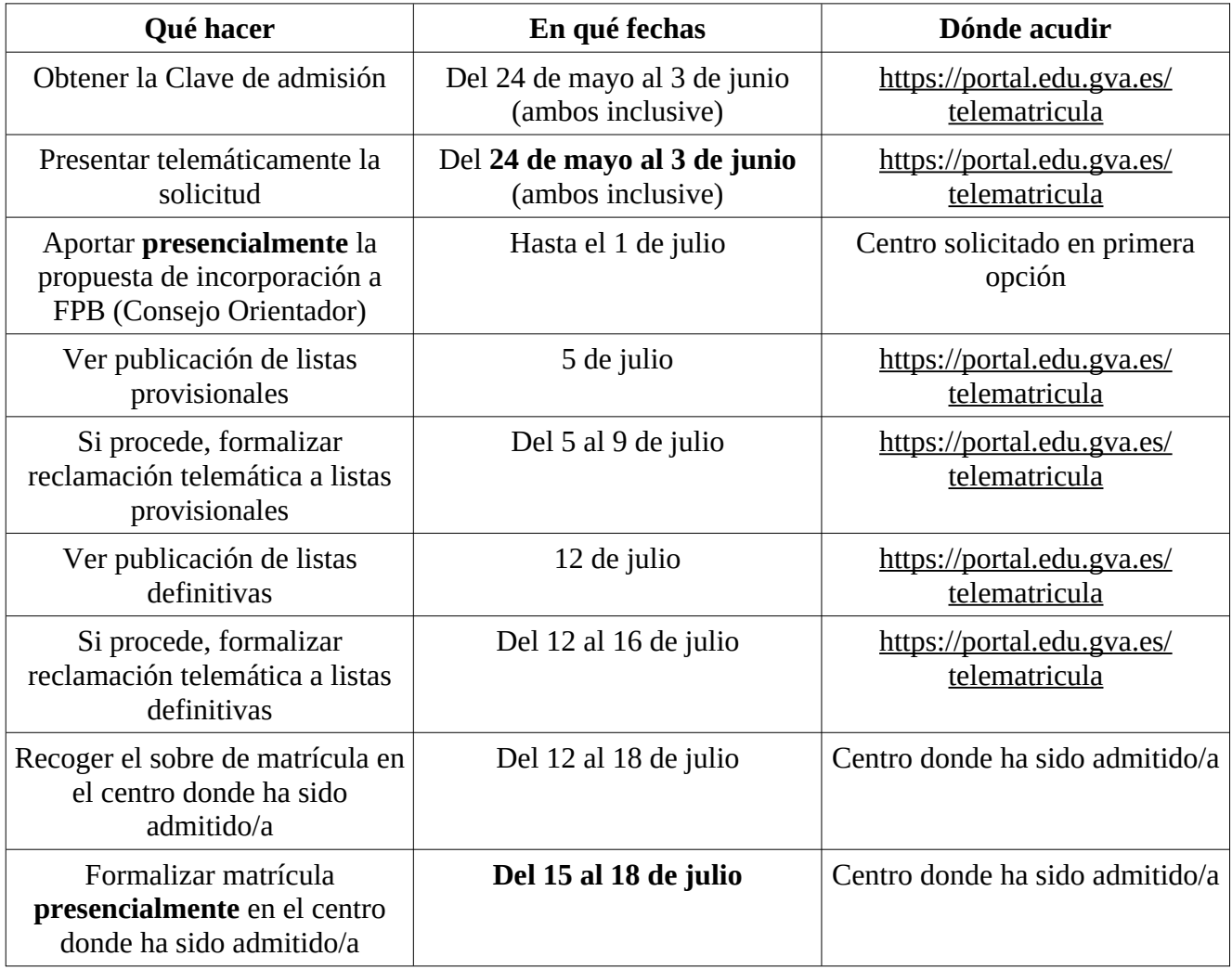

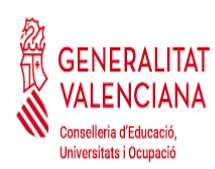

## **FORMACIÓN PROFESIONAL GRADO MEDIO y GRADO SUPERIOR**

El alumnado interesado en **matricularse por primera vez en un ciclo** de Formación Profesional de Grado Medio o de Grado Superior en régimen PRESENCIAL para el curso 2024/25 deberá seguir este procedimiento. También aquellas personas que están cursando actualmente un ciclo formativo pero desean cambiar de centro educativo.

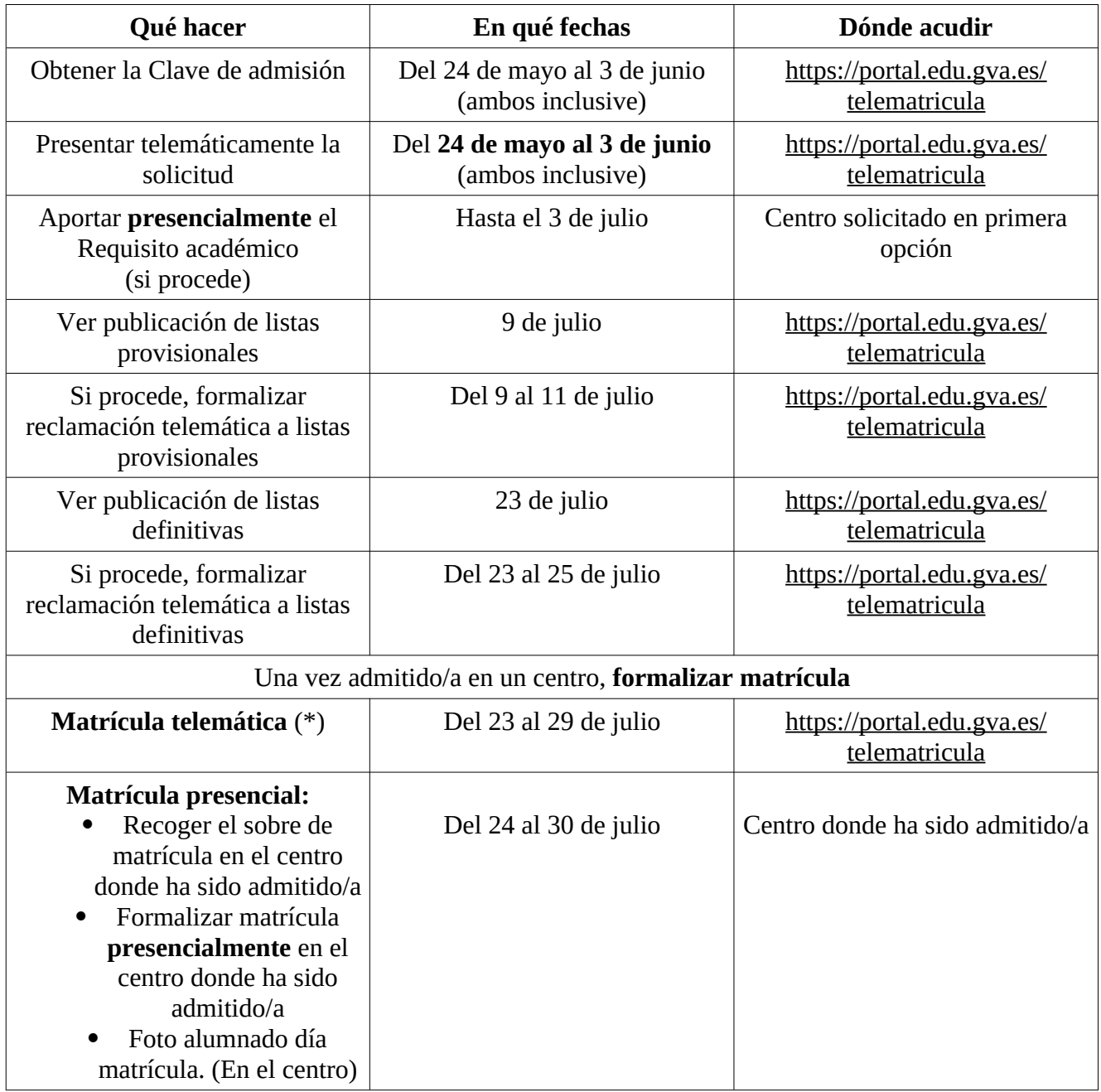

*(\*) La gestión de los pagos obligatorios no se pueden realizar telemáticamente. Por lo tanto, la matrícula quedará condicionada al pago de los mismos en el inicio del curso escolar.*

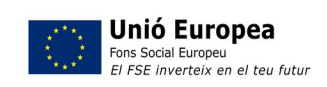

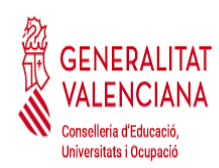

**IES CAMP DE MORVEDRE** 

## **FORMACIÓN PROFESIONAL CURSO DE ESPECIALIZACIÓN**

Las personas interesadas en matricularse en un curso de especialización de Formación Profesional para el curso 2024/25 deberán seguir este procedimiento.

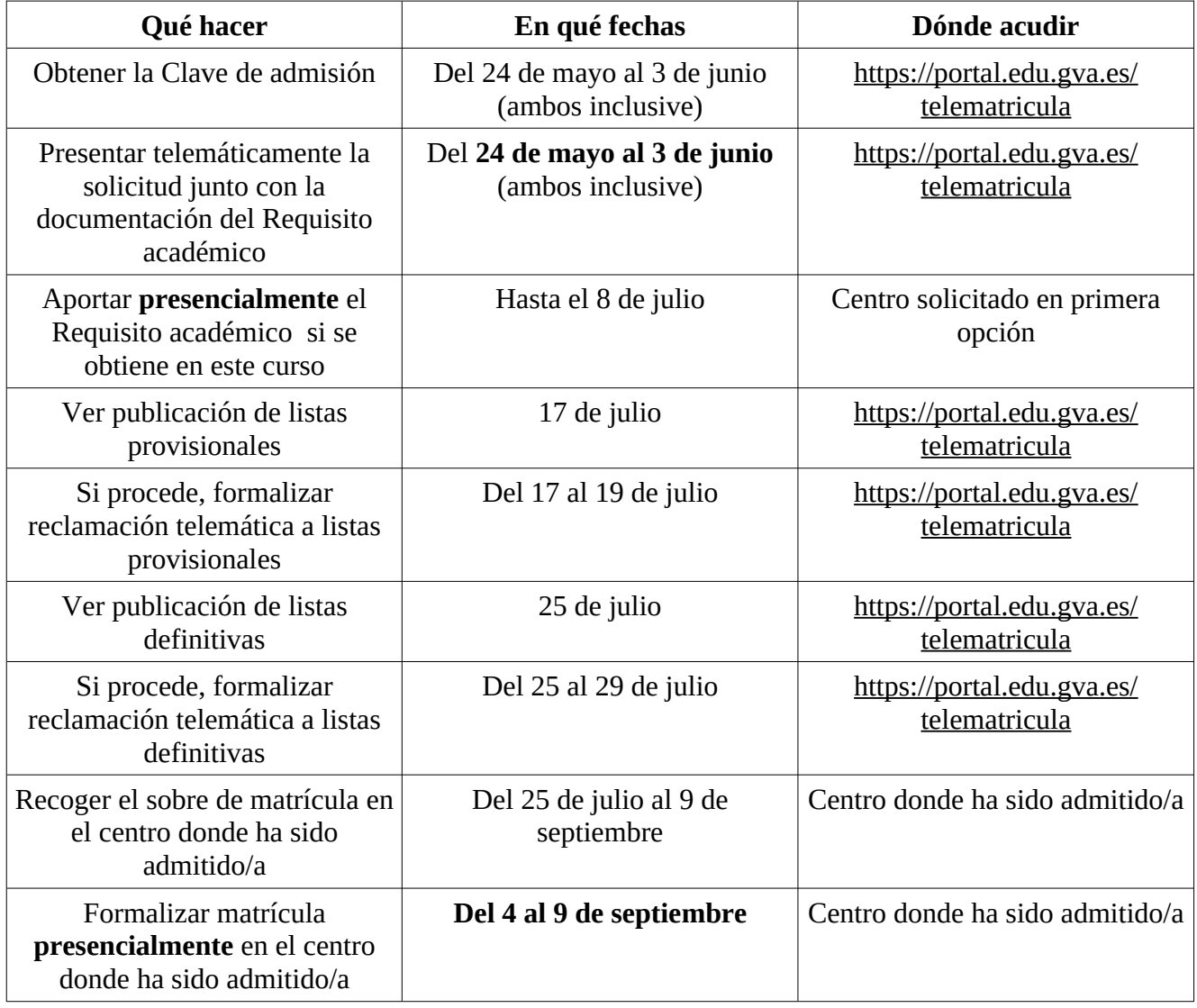